## MATH 353: Engineering Mathematics III – Section 012

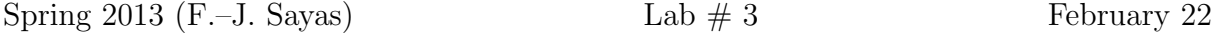

Open Matlab and move to the Desktop or to a folder where you can find your work at the end of the day. Set up the diary. Type these two lines

```
>> format long
>> format compact
```
Download the functions fixedpoint.m, newton.m and secant.m from my website.

1. Before we start trying things out, type these two lines exactly as they are.

```
>> list=1:0.5:5;
>> trend=list(2:end)./list(1:end-1);
```
What is in trend? You should be able to figure it out before you have a look at it.

2. Run the following lines now:

```
>> p = Q(x) (x+5)./(x+1);
>> [fix,hist]=fixedpoint(p,1.5,10,1e-4)
>> exact=sqrt(5); % exact solution
>> err=abs(hist-exact)
>> err(2:end)./err(1:end-1)
```
Since we know that fixedpoint is using a fixed point iteration. What can we know about convergence of the iteration? What is the rate of convergence? What is  $|p'(r)|$ ?

- 3. When you are going to repeat the same kind of experiment several times, the following strategy is useful:
	- Open a blank file to write on (Go to Edit and New or click on the blank page icon)
	- Copy the following lines (comments are optional but highly recommended).

```
% This is not a function. This a script
% There's no input and no output.
p = \theta(x) \theta./(x+2); \frac{1}{6} looking to solve r=p(r)
\text{exact} = 2; <br> \text{exact} fixed point
[fix,hist]=fixedpoint(p,0.1,40,1e−10); % fixed point iteration
err=abs(hist−exact) % errors
err(2:end)./err(1:end−1) % trend of the errors
% It's a good idea to add comments to remember what you did
```
- Save the file as scriptFebruary22
- Go to the main window and run this
	- >> scriptFebruary22

What did we just do? What was the rate of convergence?

The main difference between a *script* and a *function* is that functions have input and output, while scripts are like lines you run on the main window.

4. Newton's method and quadratic convergence. We want to compute zeros of

$$
f(x) = \cos(x^2) - \sin(x^2)
$$

using Newton's method. We then need

$$
f'(x) = -2x(\sin(x^2) + \cos(x^2)).
$$

In a new script:

- Define the functions  $f$  and  $fp$  containing  $f$  and  $f'$ .
- Call Newton's method, starting at  $x_0 = 0.4$ , taking at most 5 iterations and tolerance  $10^{-10}$ .
- We are trying to approximate the value  $r = \sqrt{\pi/4}$ . Compute the values  $e_i = |x_i r|$ .
- Compute the sequence

$$
\frac{e_{i+1}}{e_i}
$$

What does it converge to? (If you get this right, you'll have seen that this the sequence  $x_i$  converges faster than linearly.)

• Compute the sequence

$$
\frac{e_{i+1}}{e_i^2}.
$$

How does this show that Newton's method converges quadratically?

- 5. Run the secant method code with starting values  $x_0 = 0$  and  $x_1 = 1$  and check that it gets to the right solution.
- 6. Open the file secant and make a modification so that it outputs the history of iterations as well. At the end you should get a function that works like this:

 $[r,hist] = secant(f, x0, x1, tol, itmax)$ 

7. Once you have the modification for the secant code, use it to see how the error behaves in the previous example

$$
f(x) = \cos(x^2) - \sin(x^2)
$$
,  $r = \sqrt{\frac{\pi}{4}}$ ,  $x_0 = 0$ ,  $x_1 = 1$ ,  $\cot = 10^{-10}$ ,  $\tan x = 6$ .

In particular I want you to check that

$$
\frac{e_{i+1}}{e_i}\to 0\qquad \frac{e_{i+1}}{e_i^2}\to \infty.
$$

(In the second case, you will not get to see the quotient grow all the way to  $\infty$ , but it'll grow.) Write all the instructions in a script.

Matlab has its own function to compute roots. It is called fzero (as in function-zero). It uses Brent's method, which is a mix of several methods. If you want your roots, let Matlab do the job.